#### TCMT Reconstruction Software Status

G. Lima, V. Zutshi

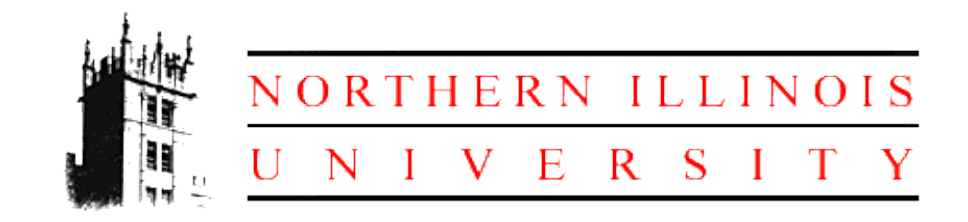

CALICE Collaboration Meeting September 2007

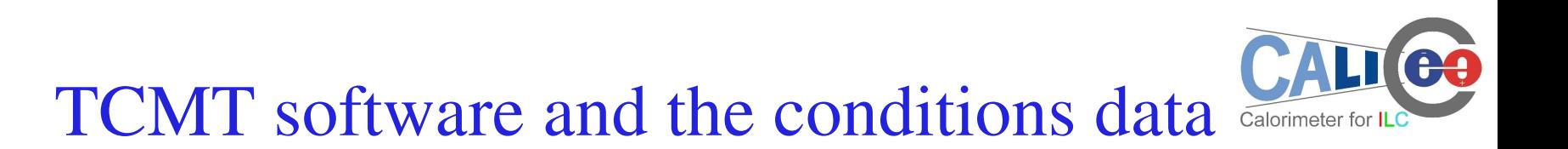

- Run conditions data:
	- Trigger definitions and other DAQ configurations
	- Temperatures, voltages (use based on timestamps)
	- Detector descriptions, connections, local and global positioning (TCMT)
	- Calibration constants
- Calice implementation:  $CondDBMySQL + LCCD$ 
	- Ecal, Hcal software uses a conditions DB extensively
	- TCMT software should use it too (currently flat files only, prone to error) strategy: reuse when possible, otherwise adapt from Hcal software

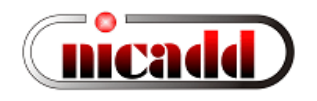

### Hcal software structure

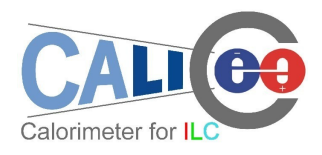

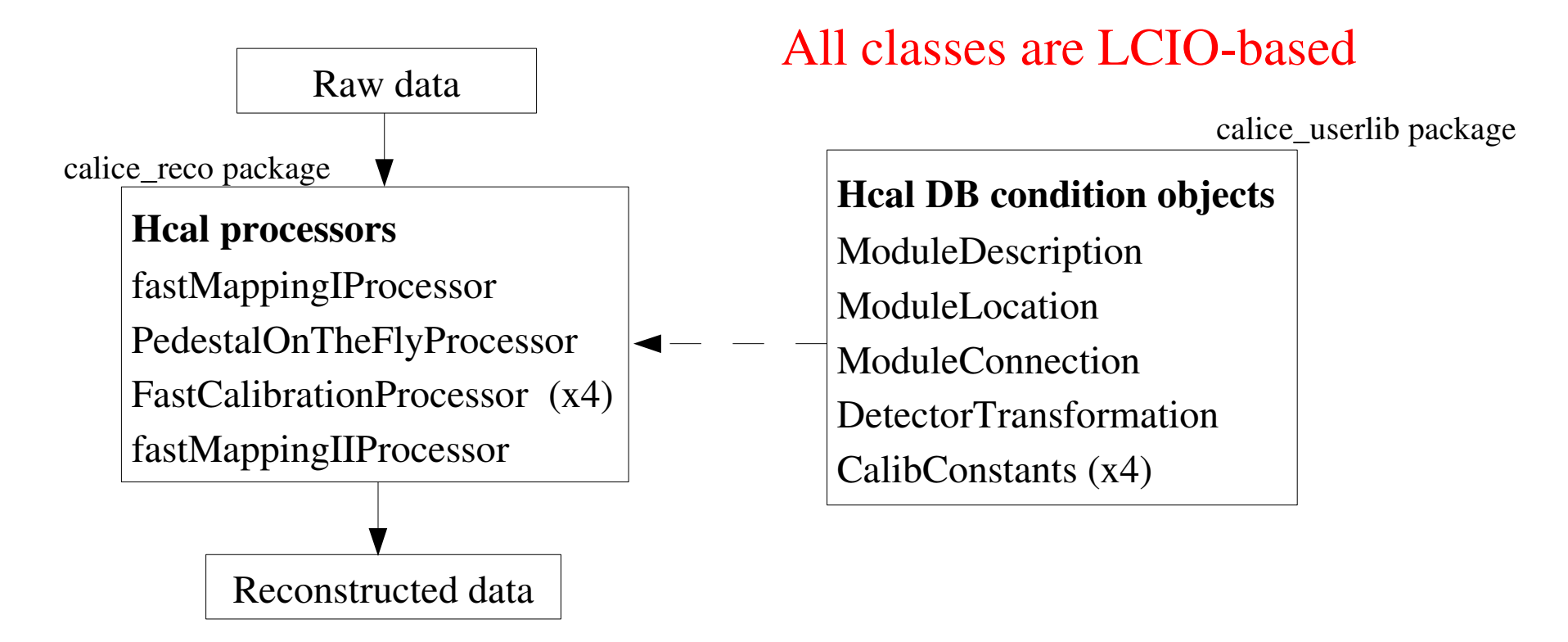

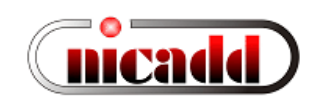

# TCMT implementation

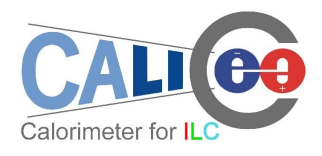

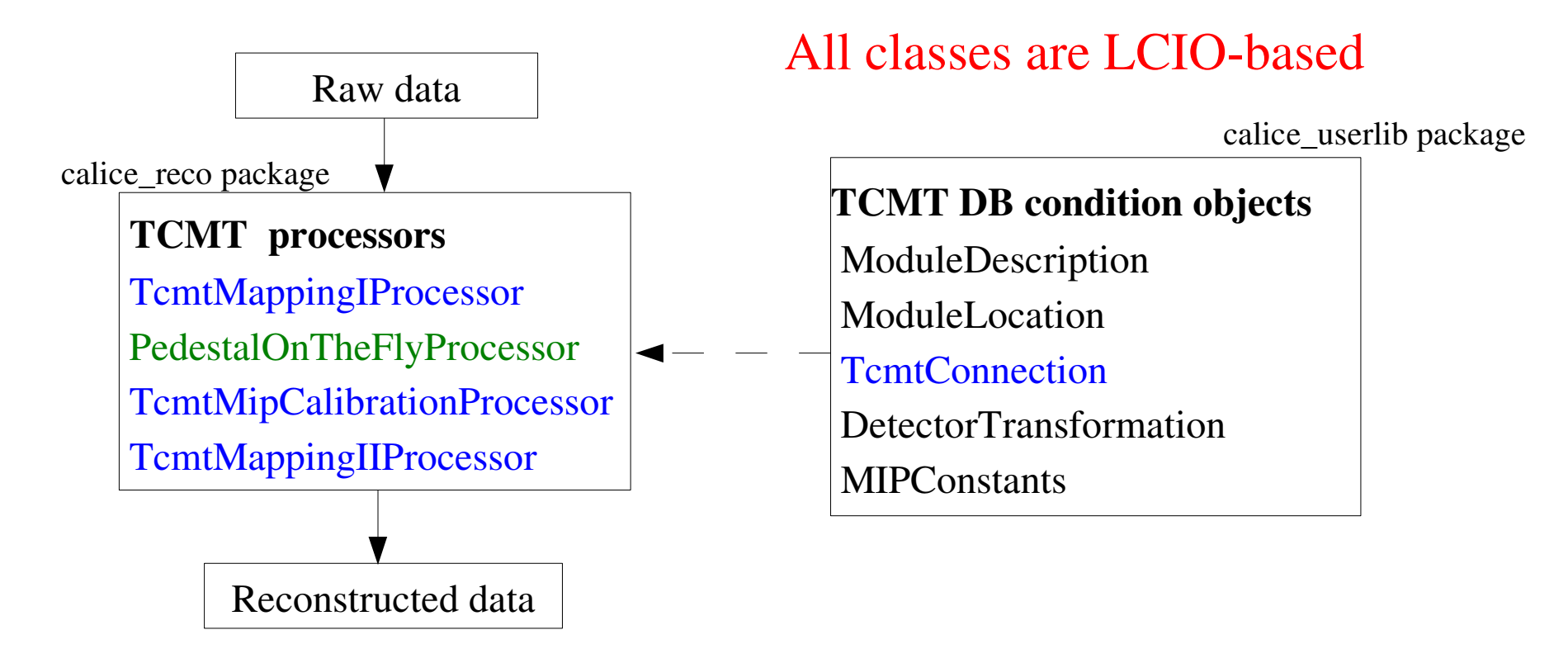

Black: reused from Hcal without changes Green: reused from Hcal with minimal changes Blue: new code for TCMT

## TCMT implementation

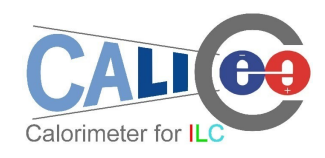

- New condDB folders:
	- /cd\_calice\_cernbeam/Tcmt/TcmtDescription (class ModuleDescription)
	- /cd\_calice\_cernbeam/Tcmt/TcmtLocation (class ModuleLocation)
	- /cd\_calice\_cernbeam/Tcmt/TcmtConnection (class TcmtConnection)
	- /cd\_calice\_cernbeam/Tcmt/TcmtDetectorPosition (class DetectorTransformation)
	- /cd\_calice\_cernbeam/Tcmt/Mip00 (class MIPConstants)
- Binaries to create these DB folders are released into the cddata package:
	- createTcmtDescription.cc, createTcmtLocation.cc, createTcmtConnection.cc, createDetectorTransformationSimple.cc, createTcmtMIPCalibration.cc

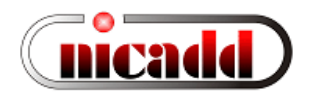

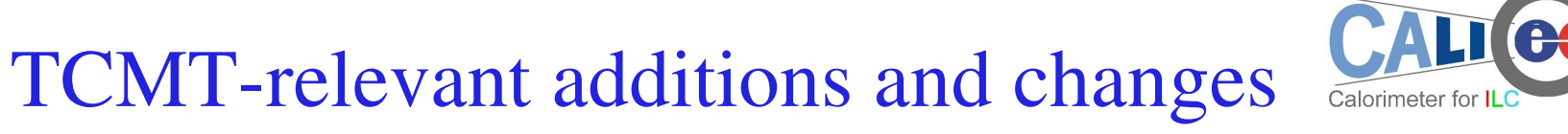

- Package calice\_userlib:
	- TcmtConnection

(NEW) slot/fe/chip/channel  $\leq$ --> module/strip relationships

– Alignment

maximum of 23 module types allowed (suggested by Sebastian: tcmt types 21,22)

– CalibrationWriter

write Tcmt MIP calibration DB folder (use moduleID=0 for all Tcmt modules!)

– FastCaliceHit::print()

Tcmt module/strip are stored as chip/channel (used as keys for calib constants)

– MappingAndAlignment

\_moduleConnectionList ( a vector ) + \_tcmtConnectionList ( a map )

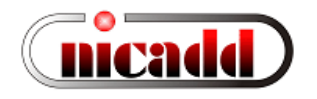

## TCMT-relevant additions and changes

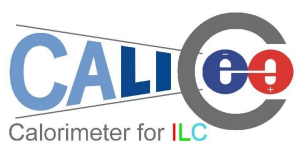

- Package calice\_reco:
	- TcmtMappingIProcessor (NEW) inherits from VRawADCValueProcessor
	- TcmtMIPCalibrationProcessor (NEW) inherits from FastCalibrationProcessor
	- TcmtMappingIIProcessor (NEW) define output cellIDs (same convention as Mokka for output cellID bits)
	- PedestalOnTheFlyProcessor

works just fine for Tcmt as for Hcal if module/strip used for cellKey

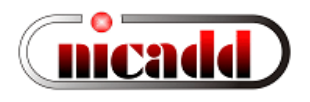

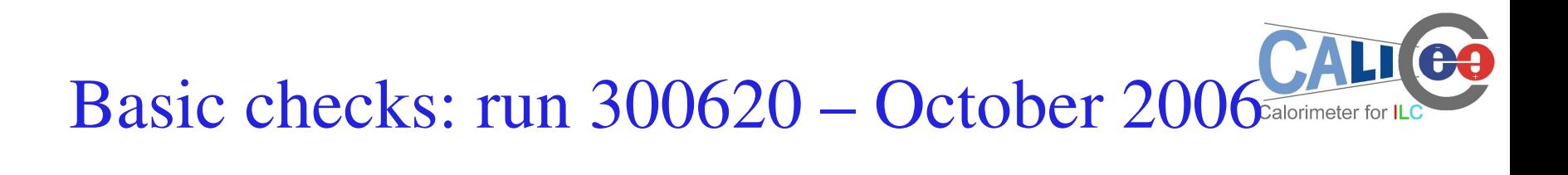

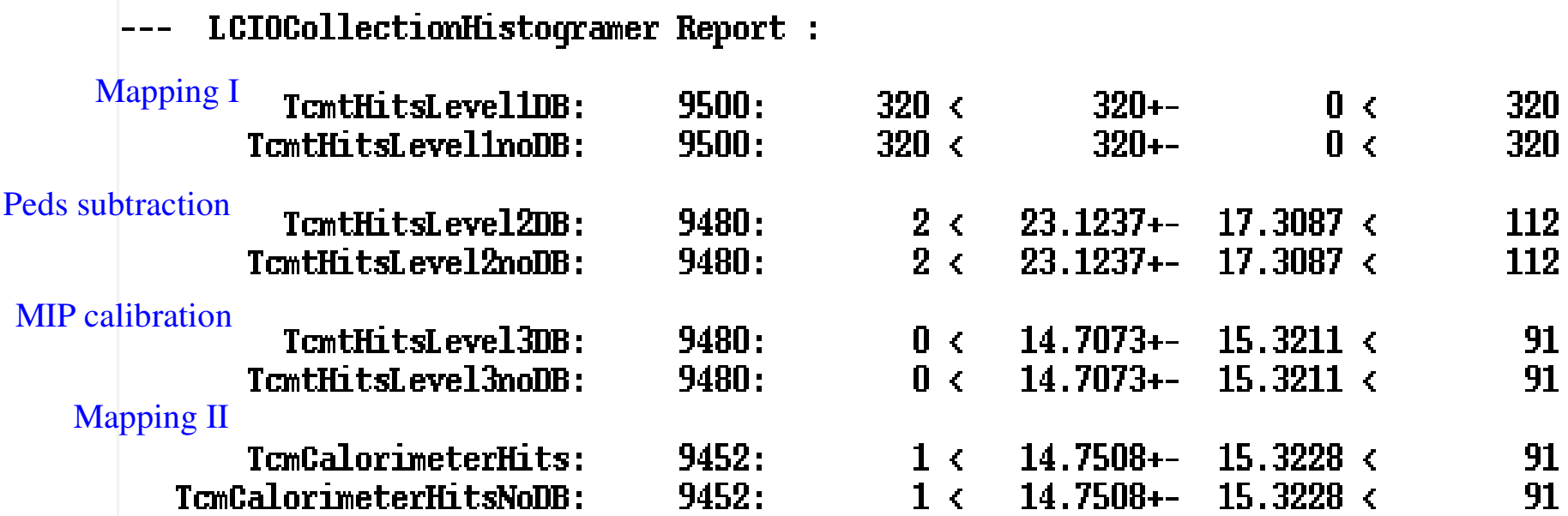

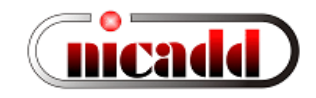

91 91

91<br>91

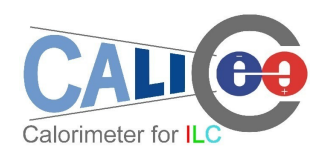

### Basic checks: run 330142, July 2007

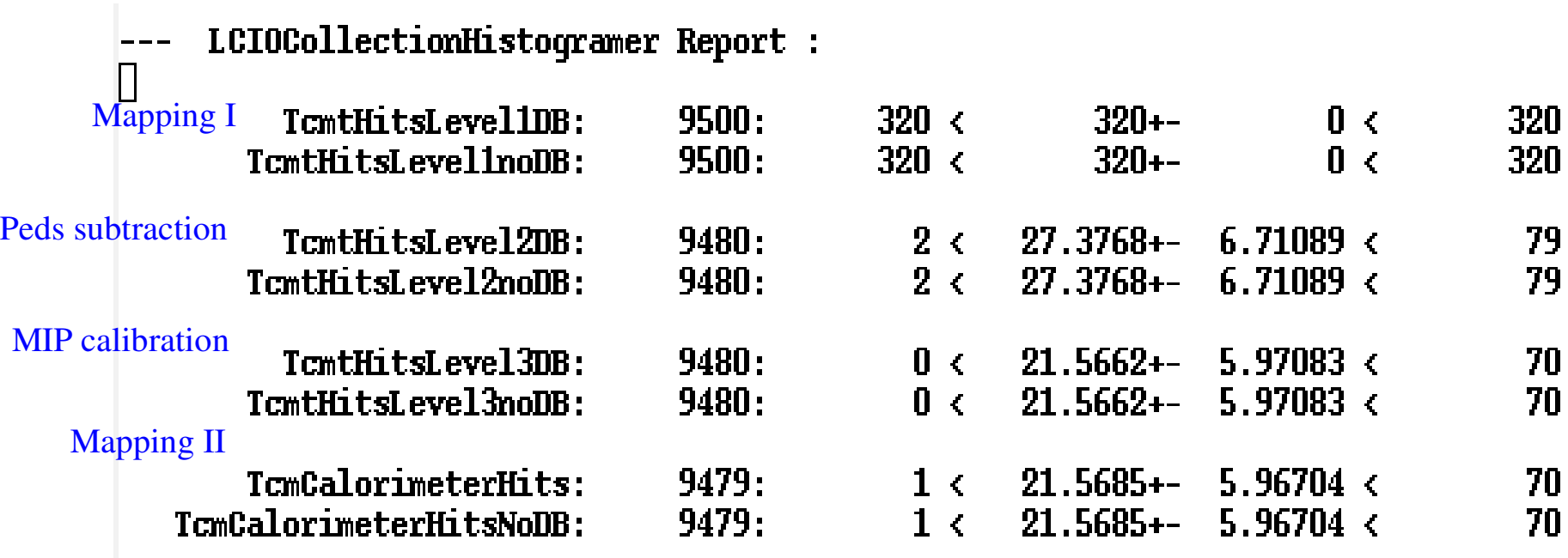

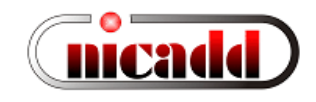

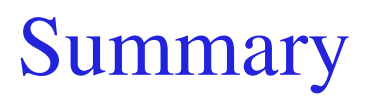

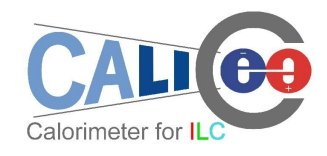

- Integration of TCMT in the database framework well underway
- All TCMT code has been released into official CVS repository
- Simulation of detector effects in MC needs attention
- Documentation under preparation

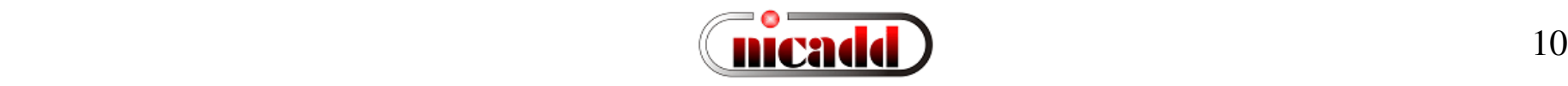

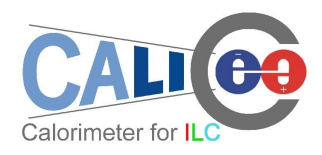

### Addendum (Paul's List)

• Can the reconstruction be realistically done with one iteration or is more than one usually needed?

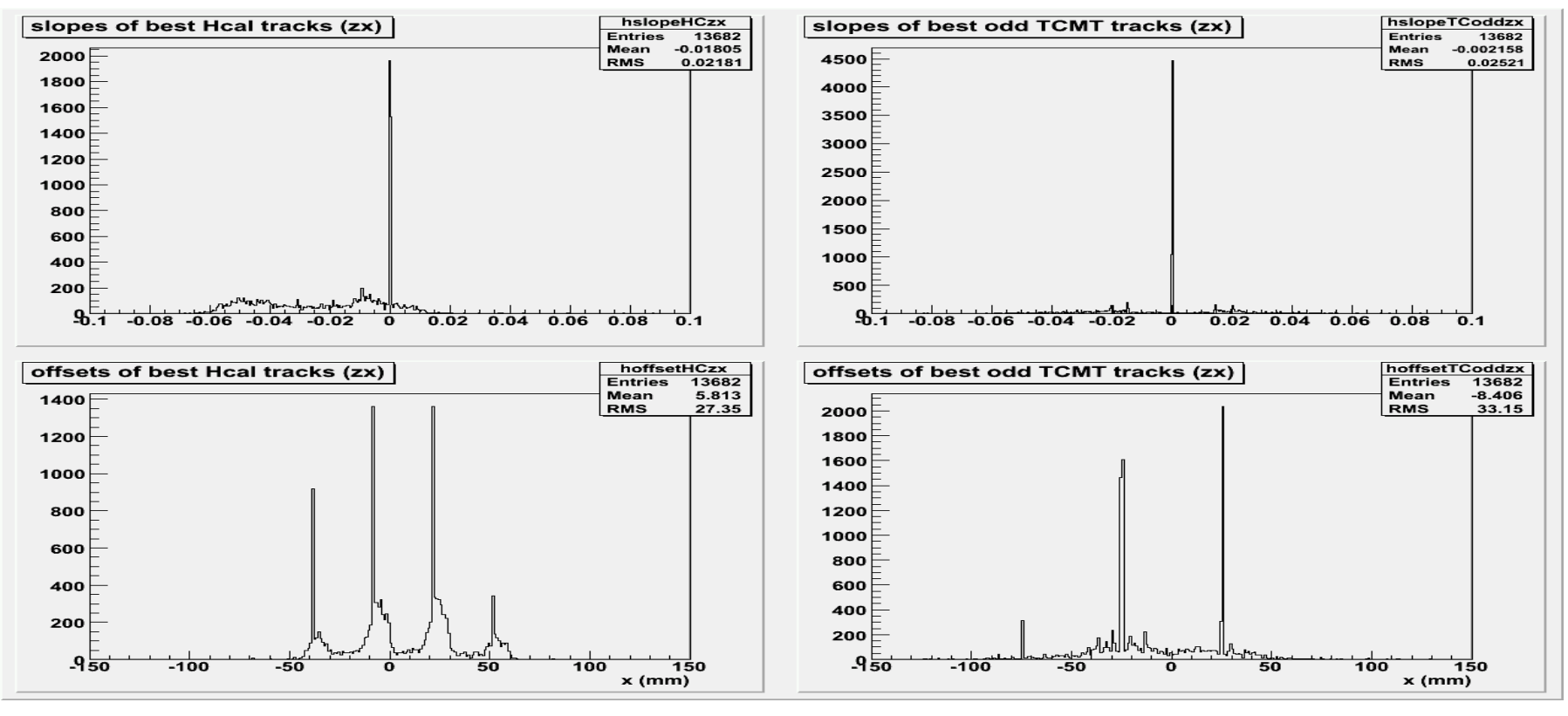

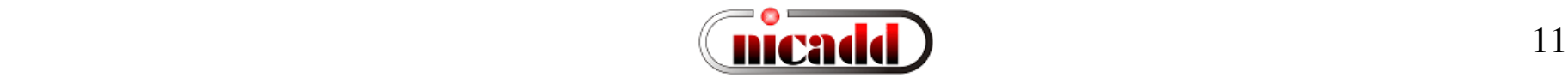

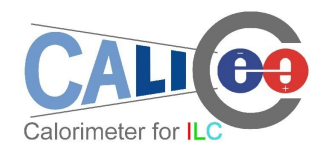

#### Addendum (Paul's List)

• How much variation is there in calibration (or whatever) constants within a run, or run-to-run?

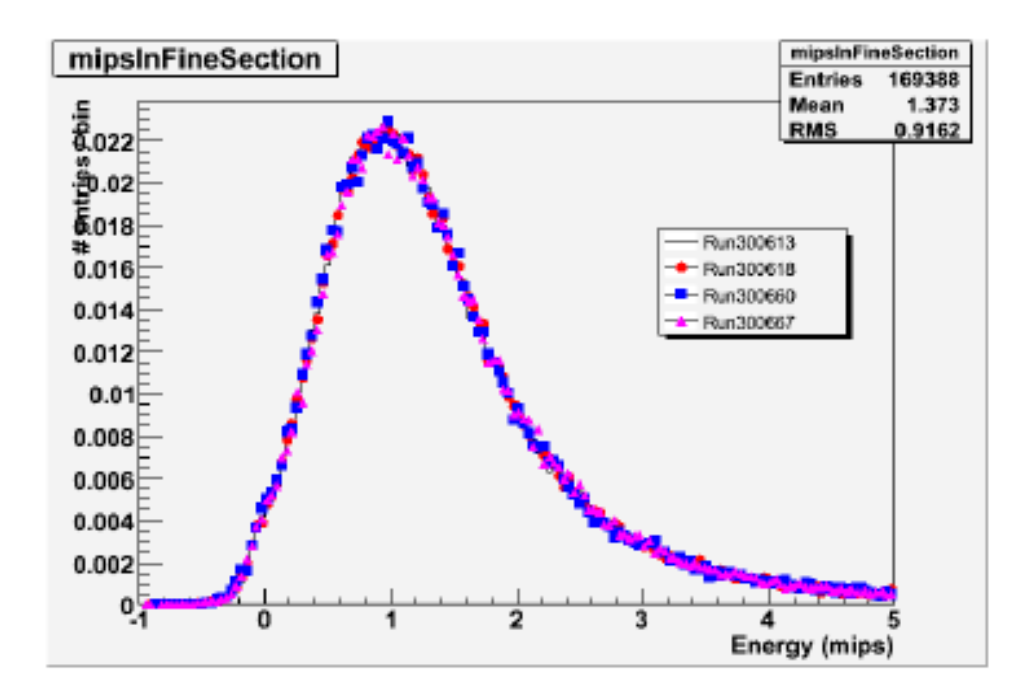

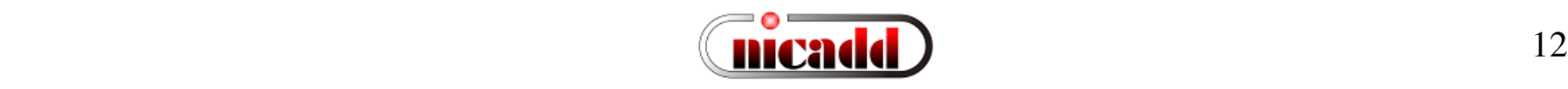

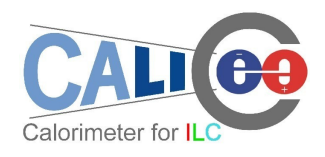

### Addendum (Paul's List)

• How much variation is then needed in MC events? How realistic is the MC digitisation?.......

Mokka output is 5cm x 5cm virtual cells DigiSim gangs these into real size strips Input: SimCalHits Output:CalorimeterHits Currently no noise, x-talk etc.

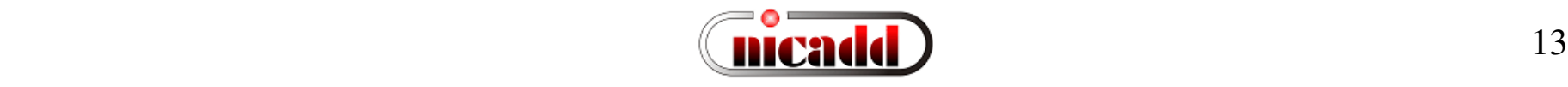